#### POINT CACHE WORKFLOW

N. Joseph Burnette

### Quote of Wisdom

If brute force doesn't work, you're not using enough
- unknown

#### **Tools**

- ✓ RenderMan
- ✓ Text Editor
- ✓ Python
- ✓ Houdini

# Assignment Objective

Draw on the ST Grid using certain rules. Like this:

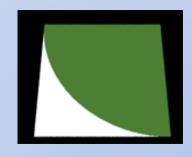

#### And this:

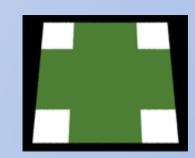

## Assignment Objective

Oh...and this:

if(t + s > 1)  
Surfcolor = 
$$color(0,1,0)$$

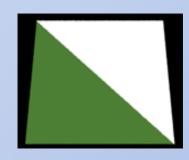

#### ok

# New Assignment Objective

Draw a custom pattern on the ST Grid

#### ok

# New Assignment Objective

Draw a custom pattern on the ST Grid

Actually, why not try to Accurately represent ANY image on the ST Grid?

(Using the same simple rules)

How about dividing the ST Plane into a grid and coloring the individual squares?

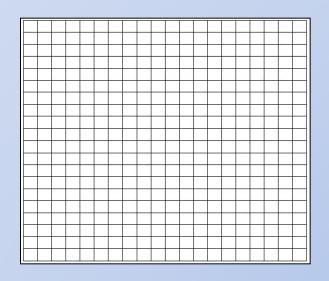

(I remember doing this when I was five...there's no reason why it shouldn't work now...)

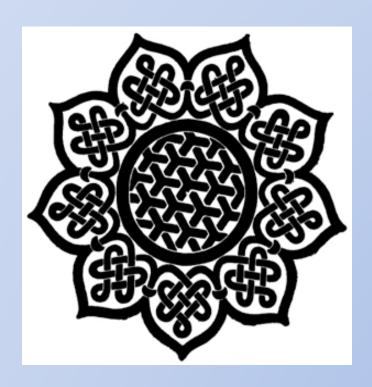

Celtic Pattern

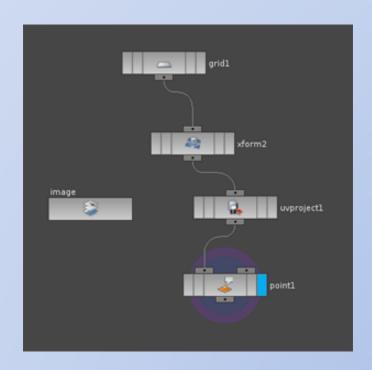

Imported into a Houdini Network

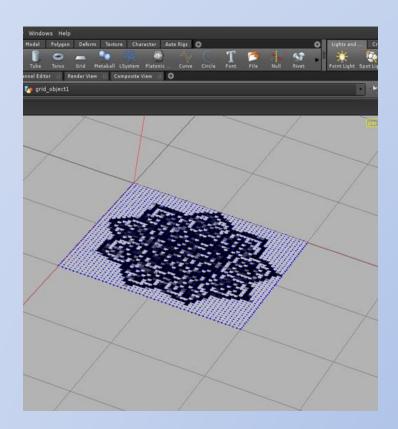

= Celtic Pattern on Grid

Luckily, every possible Houdini point attribute can be extracted through the Houdini Object Model using python.

I'll take point location (P) and point color (Cd)

Python script extracts information and writes me a Shader...

```
f = open('C:\shadertest5.txt', 'w')
          for point in object.displayNode().geometry().points():
                   f.write("if (s >= \%.12f \&\& t >= \%.12f)\n" % (z,x))
                   f.write( " surfcolor = color(%.12f,%.12f,%.12f);\n" % (r,g,b))
                   f.write( "\n")
f.close()
```

...which happens to be 14,709 lines of code but...whatever

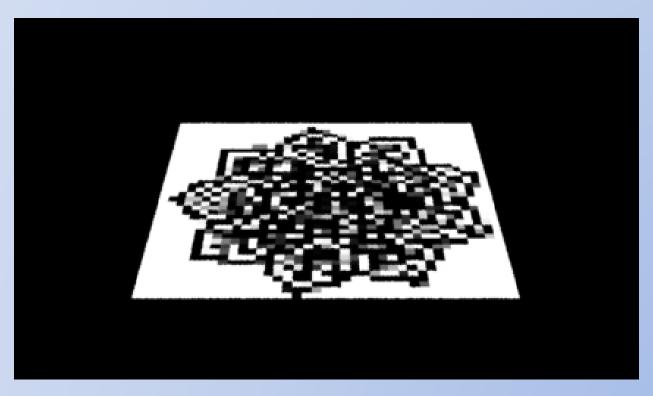

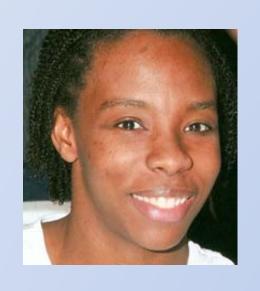

=

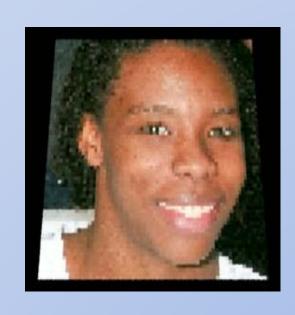

Increasing detail is just a matter of increasing the grid resolution as well as your system RAM/Processor speed.

A few adjustments to my script and I can exclude colors to add transparency. This takes away at least 4000+ lines of code.

```
f.write("color surfcolor = 1;\n")
....

if (r+b+g) != 3:
    f.write("if (s >= %.12f && t >= %.12f)\n" % (z,x))
    f.write(" surfcolor = color(%.12f,%.12f,%.12f);\n" % (r,g,b))
    f.write( "\n")
```

Some rather complex fractals

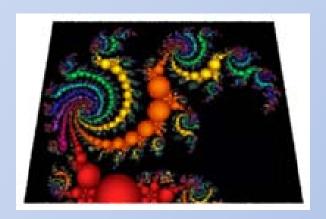

Some rather complex fractals

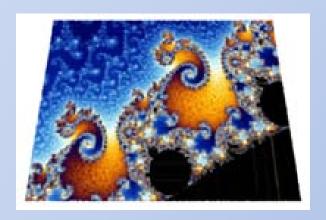

Some rather complex fractals

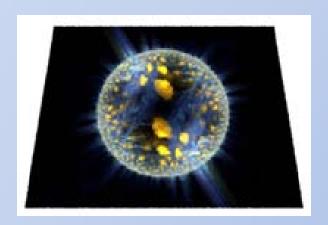

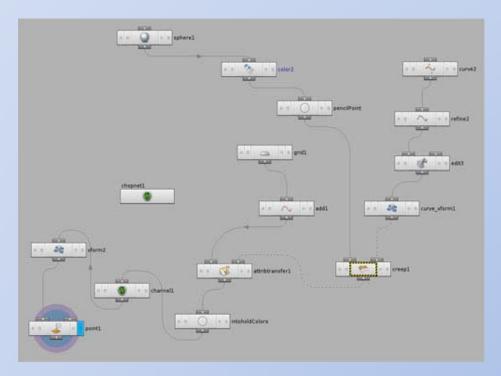

A Curve in Houdini drives a moving point which simultaneously transfers it's color attribute to a corresponding path on the grid.

```
f.write("Format 427 240 1\n")
f.write("ShadingRate 1\n")
f.write("\n")
while currentFrame <= frames:
                  f.write("FrameBegin %.0f\n" % (currentFrame))
                  f.write('Display "SignatureAnimation%.0f.tiff" "tiff" "rgb"
"compression" ["lzw"]\n' % (CurrentFrame))
```

Second python script writes a rib file for entire animation

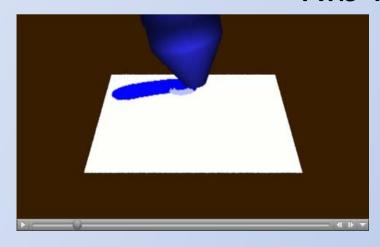

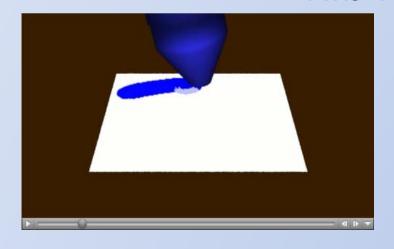

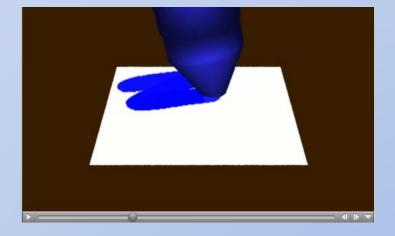

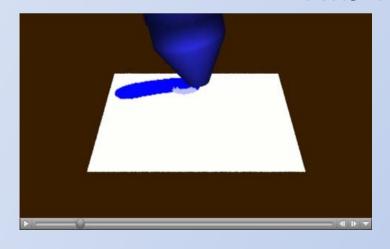

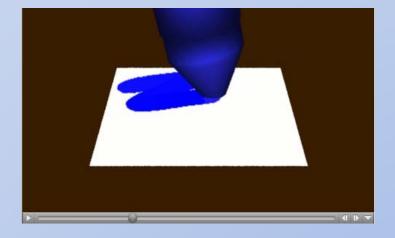

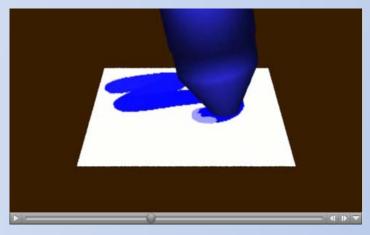

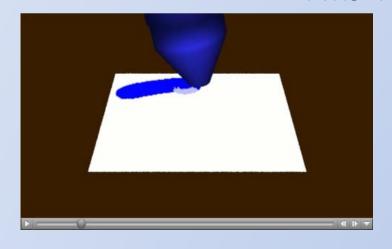

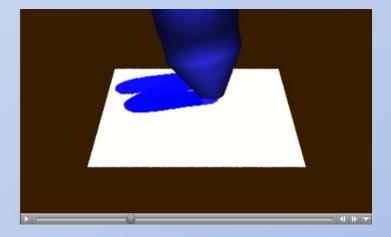

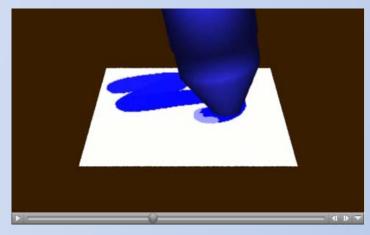

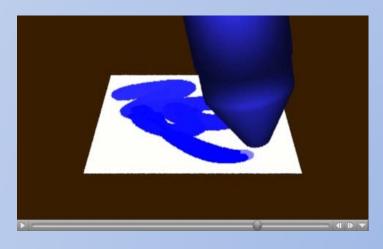

#### **Animation Assets**

- ✓ Rib archive of crayon driven by animated point location.
- ✓ Unique Shader automatically written for each frame. Each Shader is approx. 18,267 lines of code.
- ✓ 3392-line rib file defines entire animation.
- √ Craziness

#### Advantages

- ✓ Any amount of points can be used along with their attributes to drive an image or animation.
- ✓ Entire Scene, Animation and Shader is written procedurally by the Python Script.

### Disadvantages

- ✓ Painstakingly ridiculous method for applying a texture to a Shader.
  - ✓ One shader per frame of animation. Why anyone would do this is beyond me.
- ✓ An 18,267 line shader is not the most efficient
  - √ Need to extract point coordinates externally
    - ✓ Outrageously brute force

# Advantages = 2

# Advantages = 2 Disadvantages = 5

# Advantages = 2 Disadvantages = 5

...I still think it's a cool trick

#### More Info

www.renderman.dreamerzstudio.net
St coloration & Pattern Animation

E-mail - jburne22@student.scad.edu